## STAT 705: Analysis of Contingency Tables

### Timothy Hanson

### Department of Statistics, University of South Carolina

Stat 705: Analysis of Contingency Tables

- Basic ideas: contingency table, cross-sectional or fixed margins (multinomial and product multinomial sampling), independence.
- Types of studies leading to contingency tables.
- Two groups,  $2 \times 2$  table: odds ratio, relative risk, and difference in proportions.
- $\bullet$   $I \times J$  table with ordinal outcomes:  $\gamma$  statistic.

Let  $X$  and  $Y$  be categorical variables measured on an a subject with *I* and *J* levels respectively.

Each subject sampled will have an associated  $(X, Y)$ ; e.g.  $(X, Y)$  = (female, Republican). For the gender variable X,  $I = 2$ , and for the political affiliation Y, we might have  $J = 3$ .

Say *n* individuals are sampled and cross-classified according to their outcome  $(X, Y)$ . A contingency table places the raw number of subjects falling into each cross-classification category into the table cells. We call such a table an  $I \times J$  table.

If we relabel the category outcomes to be integers  $1 \leq X \leq I$  and  $1 \le Y \le J$  (i.e. turn our experimental outcomes into random variables), we can simplify notation:  $n_{ii}$  is the number of individuals who are  $X = i$  and  $Y = j$ .

In the abstract, a contingency table looks like:

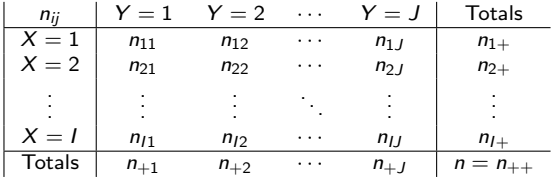

If subjects are randomly sampled from the population and cross-classified, both X and Y are random and  $(X, Y)$  has a bivariate discrete joint distribution. Let  $\pi_{ii} = P(X = i, Y = j)$ , the probability of falling into the  $(i, j)^{th}$  (row,column) in the table.

### Example of  $3 \times 3$  table

From Chapter 2 in Christensen (1997) we have a sample of  $n = 52$ males aged 11 to 30 years with knee operations via arthroscopic surgery. They are cross-classified according to  $X = 1, 2, 3$  for injury type (twisted knee, direct blow, or both) and  $Y = 1, 2, 3$  for surgical result (excellent, good, or fair-to-poor).

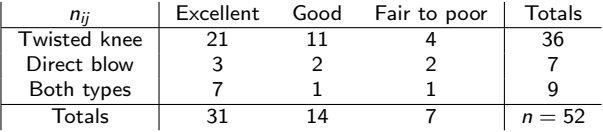

### with theoretical probabilities:

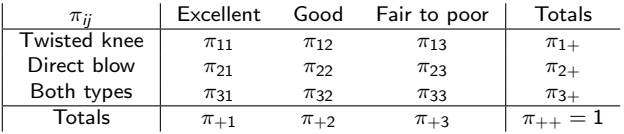

### Marginal probabilities

The marginal probabilities that  $X = i$  or  $Y = i$  are

$$
P(X = i) = \sum_{j=1}^{J} P(X = i, Y = j) = \sum_{j=1}^{J} \pi_{ij} = \pi_{i+1}.
$$

$$
P(Y = j) = \sum_{i=1}^{I} P(X = i, Y = j) = \sum_{i=1}^{I} \pi_{ij} = \pi_{+j}.
$$

A " $+$ " in place of a subscript denotes a sum of all elements over that subscript. We must have

$$
\pi_{++} = \sum_{i=1}^{I} \sum_{j=1}^{J} \pi_{ij} = 1.
$$

The counts have a multinomial distribution  $\mathbf{n} \sim \text{mult}(n, \pi)$  where  $\mathbf{n} = [n_{ij}]_{I \times J}$  and  $\boldsymbol{\pi} = [\pi_{ij}]_{I \times J}$ . What is  $(n_{1+}, \ldots, n_{I+})$  distributed? Often the marginal counts for  $X$  or  $Y$  are fixed by design. For example in a case-control study, a fixed number of cases (e.g. people w/ lung cancer) and a fixed number of controls (no lung cancer) are sampled. Then a risk factor or exposure Y is compared among cases and controls within the table. This results in a separate multinomial distribution for each level of  $X$ . Another example is a clinical trial, where the number receiving treatment A and the number receiving treatment B are both fixed.

For the I multinomial distributions, the conditional probabilities of falling into  $Y = i$  must sum to one for each level of  $X = i$ :

$$
\sum_{j=1}^J \pi_{j|i} = 1 \text{ for } i = 1,\ldots, l.
$$

### Clinical trial example

The following  $2 \times 3$  contingency table is from a report by the Physicians' Health Study Research Group on  $n = 22,071$ physicians that took either a placebo or aspirin every other day.

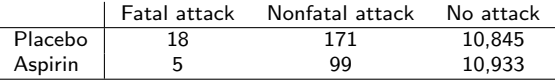

Here we have placed the probabilities of each classification into each cell:

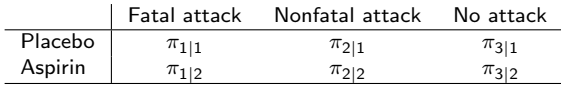

The row totals  $n_{1+} = 11,034$  and  $n_{2+} = 11,037$  are fixed and thus  $\pi_{1|1} + \pi_{2|1} + \pi_{3|1} = 1$  and  $\pi_{1|2} + \pi_{2|2} + \pi_{3|2} = 1$ .

Want to compare probabilities in each column.

When  $(X, Y)$  are jointly distributed, X and Y are independent if

$$
P(X = i, Y = j) = P(X = i)P(Y = j)
$$
 or  $\pi_{ij} = \pi_{i+} \pi_{+j}$ .

Let

$$
\pi_{i|j} = P(X = i | Y = j) = \pi_{ij}/\pi_{+j}
$$

and

$$
\pi_{j|i} = P(Y=j|X=i) = \pi_{ij}/\pi_{i+}.
$$

Then independence of  $X$  and  $Y$  implies

$$
P(X = i | Y = j) = P(X = i)
$$
 and  $P(Y = j | X = i) = P(Y = j)$ .

The probability of any given column response is the same for each row. The probability for any given row response is the same for each column.

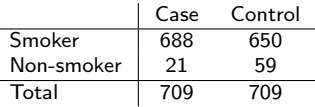

In a case/control study, fixed numbers of cases  $n_1$  and controls  $n_2$ are (randomly) selected and exposure variables of interest recorded. In the above study we can compare the relative proportions of those who smoke within those that developed lung cancer (cases) and those that did not (controls). We can measure association between smoking and lung cancer, but cannot infer causation. These data were collected "after the fact." Data usually cheap and easy to get. Above: some very old lung cancer data (Agresti, 2013).

Always yield product multinomial sampling.

- **•** Prospective studies start with a sample and observes them through time.
	- Clinical trial randomly allocates "smoking" and "non-smoking" treatments to experimental units and then sees who ends up with lung cancer or not. Problem with ethics here.
	- A cohort study simply follows subjects after letting them assign their own treatments (i.e. smoking or non-smoking) and records outcomes.
- $\bullet$  A cross-sectional design samples *n* subjects from a population and cross-classifies them.
- Are each of these multinomial or product multinomial?

Let X and Y be dichotomous. Let  $\pi_1 = P(Y = 1 | X = 1)$  and let  $\pi_2 = P(Y = 1 | X = 2).$ 

The difference in probability of  $Y = 1$  when  $X = 1$  versus  $X = 2$  is  $\pi_1 - \pi_2$ .

The *relative risk*  $\pi_1/\pi_2$  may be more informative for rare outcomes. However it may also *exaggerate* the effect of  $X = 1$ versus  $X = 2$  as well and cloud issues.

### Odds ratios

The *odds* of success (say  $Y = 1$ ) versus failure ( $Y = 2$ ) are  $\Omega = \pi/(1-\pi)$  where  $\pi = P(Y = 1)$ . When someone says "3 to 1 odds the Gamecocks will win", they mean  $\Omega = 3$  which implies the probability the Gamecocks will win is 0.75, from  $\pi = \Omega/(\Omega + 1)$ . Odds measure the relative rates of success and failure.

An odds ratio compares relatives rates of success (or disease or whatever) across two exposures  $X = 1$  and  $X = 2$ :

$$
\theta=\frac{\Omega_1}{\Omega_2}=\frac{\pi_1/(1-\pi_1)}{\pi_2/(1-\pi_2)}.
$$

Odds ratios are always positive and a ratio  $> 1$  indicates the relative rate of success for  $X = 1$  is greater than for  $X = 2$ . However, the odds ratio gives no information on the probabilities  $\pi_1 = P(Y = 1 | X = 1)$  and  $\pi_2 = P(Y = 1 | X = 2)$ .

Different values for these parameters can lead to the same odds ratio.

Example:  $\pi_1 = 0.833 \& \pi_2 = 0.5$  yield  $\theta = 5.0$ . So does  $\pi_1 = 0.0005 \& \pi_2 = 0.0001.$ 

• One set of values might imply a different decision than the other, but  $\theta = 5.0$  in both cases.

- Here, the relative risk is about 1.7 and 5 respectively.
- Note that when dealing with a rare outcome, where  $\pi_i \approx 0$ , the relative risk is approximately equal to the odds ratio.

## Odds ratio, cont.

When  $\theta = 1$  we must have  $\Omega_1 = \Omega_2$  which further implies that  $\pi_1 = \pi_2$  and hence Y does not depend on the value of X. If  $(X, Y)$ are both random then  $X$  and  $Y$  are stochastically independent.

An important property of odds ratio is the following:

$$
\theta = \frac{P(Y=1|X=1)/P(Y=2|X=1)}{P(Y=1|X=2)/P(Y=2|X=2)}
$$

$$
= \frac{P(X=1|Y=1)/P(X=2|Y=1)}{P(X=1|Y=2)/P(X=2|Y=2)}
$$

You should verify this formally.

This implies that for the purposes of estimating an odds ratio, it does not matter if data are sampled prospectively, retrospectively, or cross-sectionally. The common odds ratio is estimated  $\hat{\theta} = n_{11}n_{22}/[n_{12}n_{21}].$ 

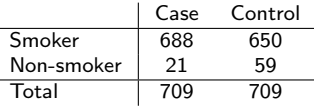

Recall there are  $n_1 = n_2 = 709$  lung cancer cases and (non-lung cancer) controls. The margins are fixed and we have product multinomial sampling.

We can estimate  $\pi_{1|1} = P(X = 1 | Y = 1) = n_{11}/n_{+1}$  and  $\pi_{1|2} = P(X = 1 | Y = 2) = n_{12}/n_{+2}$  but not  $P(Y = 1 | X = 1)$  or  $P(Y = 1 | X = 2)$ .

However, for the purposes of estimating  $\theta$  it does not matter!

For the lung cancer case/control data,  $\hat{\theta} = 688 \times 59/[21 \times 650] = 3.0$  to one decimal place.

- The odds of being a smoker is 3 times greater for those that develop lung cancer than for those that do not.
- The odds of developing lung cancer is 3 times greater for smokers than for non-smokers.

The second interpretation is more relevant when deciding whether or not you should take up recreational smoking.

Note that we cannot estimate the relative risk of developing lung cancer for smokers  $P(Y = 1|X = 1)/P(Y = 1|X = 2)$ .

You should convince yourself that the following statements are equivalent:

- $\pi_1 \pi_2 = 0$ , the difference in proportions is zero.
- $\pi_1/\pi_2 = 1$ , the relative risk is one.
- $\theta = \frac{\pi_1}{(1 \pi_1)} / (\pi_2 / (1 \pi_2)) = 1$ , the odds ratio is one.

All of these imply that there is no difference between groups for the outcome being measured, i.e. Y is independent of  $X$ , written  $Y \perp X$ 

Estimation of  $\pi_1 - \pi_2$ ,  $\pi_1/\pi_2$ , and  $\theta$  are coming up...

# A measure of ordinal trend: concordant and discordant pairs

Another single statistic that summarizes association for ordinal  $(X, Y)$  uses the idea of concordant and discordant pairs. Consider data from the 2006 General Social Survey:

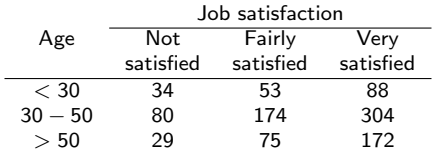

Clearly, job satisfaction tends to increase with age. How to summarize this association?

One measure of positive association is the probability of concordance.

### **Concordance**

Consider two independent, randomly drawn individuals  $(X_1, Y_1)$ and  $(X_2, Y_2)$ . This pair is concordant if either  $X_1 < X_2$  and  $Y_1 \leq Y_2$  simultaneously, or  $X_1 > X_2$  and  $Y_1 > Y_2$  simultaneously. An example would be  $(< 30$  years, Fairly satisfied) and  $(30 - 50)$ years, Very satisfied). This pair indicates some measure of increased satisfaction with salary.

The probability of concordance  $\Pi_c$  is

$$
P(X_2 > X_1, Y_2 > Y_1 \text{ or } X_2 < X_1, Y_2 < Y_1) = P(X_2 > X_1, Y_2 > Y_1)
$$
  
+
$$
P(X_2 < X_1, Y_2 < Y_1)
$$
  
= 
$$
2P(X_2 > X_1, Y_2 > Y_1)
$$

Using iterated expectation we can show

$$
P(X_2 > X_1, Y_2 > Y_1) = \sum_{i=1}^{I} \sum_{j=1}^{J} \pi_{ij} \left( \sum_{h=i+1}^{I} \sum_{k=j+1}^{J} \pi_{hk} \right).
$$

### $\gamma$  statistic

Similarly, the probability of discordance is  $\Pi_d$  given by  $2P(X_1 > X_2, Y_1 < Y_2)$ . For pairs that are untied on both variables (i.e. they do not share the same age or satisfaction categories), the probability of concordance is  $\Pi_c/(\Pi_c + \Pi_d)$  and the probability of discordance is  $\Pi_d/(\Pi_c + \Pi_d)$ . The difference in these is the gamma statistic

$$
\gamma = \frac{\Pi_c - \Pi_d}{\Pi_c + \Pi_d}.
$$

We have  $-1 \leq \gamma \leq 1$ .  $\gamma = 1$  only if  $\Pi_c = 1$ , all pairs are perfectly concordant. Let C be the number of concordant pairs and D be

the number of discordant pairs. An estimator is  $\hat{\gamma} = \frac{\mathcal{C} - D}{\mathcal{C} + D}$  $\frac{C-D}{C+D}$ . For the job satisfaction data,

 $\hat{\gamma} = (C - D)/(C + D) = (99566 - 73943)/(99566 + 73943) = 0.15,$ a weak, positive association between job satisfaction and age. Among untied pairs, the proportion of concordance is 15% greater than discordance.

- $\bullet$  2  $\times$  2 tables: odds ratio, relative risk, difference in proportions, SAS examples.
- $\bullet$   $I \times J$  tables: testing independence, SAS examples.
- $I \times J$  tables: following up rejection of  $H_0: X \perp Y$ , SAS examples.

The sample odds ratio  $\hat{\theta} = n_{11}n_{22}/n_{12}n_{21}$  can be zero, undefined, or  $\infty$  if one or more of  $\{n_{11}, n_{22}, n_{12}, n_{21}\}$  are zero.

An alternative is to add  $1/2$  observation to each cell  $\widetilde{\theta} = (n_{11} + 0.5)(n_{22} + 0.5)/(n_{12} + 0.5)(n_{21} + 0.5)$ . This also corresponds to a particular Bayesian estimate.

Both  $\hat{\theta}$  and  $\tilde{\theta}$  have skewed sampling distributions with small  $n=n_{++}.$  The sampling distribution of log  $\hat{\theta}$  is relatively symmetric and therefore more amenable to a Gaussian approximation. An approximate  $(1 - \alpha) \times 100\%$  CI for log  $\theta$  is given by

$$
\log \hat{\theta} \pm z_{\frac{\alpha}{2}} \sqrt{\frac{1}{n_{11}} + \frac{1}{n_{12}} + \frac{1}{n_{21}} + \frac{1}{n_{22}}}.
$$

A CI for  $\theta$  is obtained by exponentiating the interval endpoints.

### Inference for odds ratios: alternative CI

- When  $\hat{\theta} = 0$  this doesn't work (log  $0 = -\infty$ ).
- Can use  $n_{ii} + 0.5$  in place of  $n_{ii}$  in MLE estimate and standard error yielding

$$
\log\tilde{\theta}\pm z_{\frac{\alpha}{2}}\sqrt{\frac{1}{n_{11}+0.5}+\frac{1}{n_{12}+0.5}+\frac{1}{n_{21}+0.5}+\frac{1}{n_{22}+0.5}}.
$$

**Exact approach involves testing**  $H_0: \theta = t$  **for various values** of  $t$  subject to rows or columns fixed and simulating a p-value. Those values of  $t$  that give p-values greater than 0.05 define the 95% CI. This is related to Fisher's exact test. The following  $2 \times 2$  contingency table is from a report by the Physicians' Health Study Research Group on  $n = 22,071$ physicians that took either a placebo or aspirin every other day.

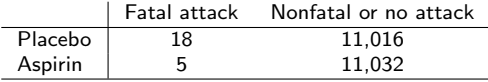

Here  $\hat{\theta} = \frac{18\times11032}{5\times11016} = 3.605$  and  $\log \hat{\theta} = \log 3.605 = 1.282$ , and  $\mathsf{se}\{\mathsf{log}(\hat{\theta})\} = \sqrt{\frac{1}{18} + \frac{1}{11016} + \frac{1}{5} + \frac{1}{11032}} = 0.506.$ A 95% CI for  $\theta$  is then exp $\{1.282 \pm 1.96 (0.506)\} =$  $(e^{1.282-1.96(0.506)}, e^{1.282+1.96(0.506)}) = (1.34, 9.72).$ 

### Inference for difference in proportions & relative risk

Assume (1) multinomial sampling or (2) product binomial sampling. The row totals  $n_{i+}$  are fixed (e.g. prospective study or clinical trial) Let  $\pi_1 = P(Y = 1 | X = 1)$  and  $\pi_2 = P(Y = 1 | X = 2).$ 

The sample proportion for each level of  $X$  is the MLE  $\hat{\pi}_1 = n_{11}/n_{1+}$ ,  $\hat{\pi}_2 = n_{21}/n_{2+}$ . Using either large sample results or the CLT we have

$$
\hat{\pi}_1 \stackrel{\bullet}{\sim} N\left(\pi_1, \frac{\pi_1(1-\pi_1)}{n_{1+}}\right) \perp \hat{\pi}_2 \stackrel{\bullet}{\sim} N\left(\pi_2, \frac{\pi_2(1-\pi_2)}{n_{2+}}\right).
$$

Since the difference of two independent normals is also normal, we have

$$
\hat{\pi}_1 - \hat{\pi}_2 \stackrel{\bullet}{\sim} N\left(\pi_1 - \pi_2, \frac{\pi_1(1-\pi_1)}{n_{1+}} + \frac{\pi_2(1-\pi_2)}{n_{2+}}\right)
$$

.

## Inference for difference in proportions

Plugging in MLEs for unknowns, we estimate the standard deviation of the difference in sample proportions by the standard error

$$
se(\hat{\pi}_1 - \hat{\pi}_2) = \sqrt{\frac{\hat{\pi}_1(1-\hat{\pi}_1)}{n_{1+}} + \frac{\hat{\pi}_2(1-\hat{\pi}_2)}{n_{2+}}}.
$$

A Wald CI for the unknown difference has endpoints

$$
\hat{\pi}_1-\hat{\pi}_2\pm z_{\frac{\alpha}{2}}\text{se}(\hat{\pi}_1-\hat{\pi}_2).
$$

For the aspirin and heart attack data,  $\hat{\pi}_1 = 18/(18 + 11016) = 0.00163$  and  $\hat{\pi}_2 = 5/(5 + 11032) = 00045.$ 

The estimated difference is  $\hat{\pi}_1 - \hat{\pi}_2 = 0.00163 - 00045 = 0.0012$ and se( $\hat{\pi}_1 - \hat{\pi}_2$ ) = 0.00043 so a 95% CI for  $\pi_1 - \pi_2$  is  $0.0012 \pm 1.96(0.00043) = (0.0003, 0.0020).$ 

### Inference for relative risk

Like the odds ratio, the relative risk  $\pi_1/\pi_2 > 0$  and the sample relative risk  $r = \hat{\pi}_1/\hat{\pi}_2$  tends to have a skewed sampling distribution in small samples. Large sample normality implies

$$
\log r = \log \hat{\pi}_1 / \hat{\pi}_2 \stackrel{\bullet}{\sim} N(\log \pi_1 / \pi_2, \sigma^2(\log r)).
$$

where

$$
\sigma(\log r) = \sqrt{\frac{1-\pi_1}{\pi_1 n_{1+}} + \frac{1-\pi_2}{\pi_2 n_{2+}}}.
$$

Plugging in  $\hat{\pi}_i$  for  $\pi_i$  gives the standard error and CIs are obtained as usual for log  $\pi_1/\pi_2$ , then exponentiated to get the CI for  $\pi_1/\pi_2$ .

For the aspirin and heart attack data, the estimated relative risk is  $\hat{\pi}_1/\hat{\pi}_2 = 0.00163/0.00045 = 3.60$  and  $\frac{\pi_1}{\hat{\pi}_1/\hat{\pi}_2} = 0.505$ , so a 95% CI for  $\pi_1/\pi_2$  is exp $\{ \log 3.60 \pm 1.96 (0.505) \} =$  $(e^{\log 3.60 - 1.96(0.505)}, e^{\log 3.60 + 1.96(0.505)}) = (1.34, 9.70).$ 

Car accident fatality records for children  $<$  18, Florida 2008.

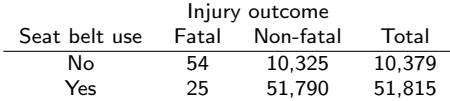

• 
$$
\hat{\theta}
$$
 = 54(51790)/[10325(25)] = 10.83.

- $se(\log \hat{\theta}) = 0.242.$
- 95% CI for  $\hat{\theta}$  is (exp{log(10.83)  $1.96(0.242)$ ,  $\exp{\log(10.83) + 1.96(0.242)}$ ) = (6.74, 17.42).
- We reject that  $H_0$  :  $\theta = 1$  (at level  $\alpha = 0.05$ ). We reject that seatbelt use is not related to mortality.

## SAS code

- norow and nocol remove row and column percentages from the table (not shown); these are conditional probabilities.
- measures gives estimates and CIs for odds ratio and relative risk.
- riskdiff gives estimate and CI for  $\pi_1 \pi_2$ .
- **•** exact plus or or riskdiff gives exact p-values for hypothesis tests of no difference and/or CIs.

```
data table;
input use$ outcome$ count @@;
datalines;
no fatal 54 no nonfatal 10325
yes fatal 25 yes nonfatal 51790
;
proc freq data=table order=data; weight count;
tables use*outcome / measures riskdiff norow nocol;
* exact or riskdiff; * exact test for H0: pi1=pi2 takes forever...;
run;
```
### SAS output: inference for  $\pi_1 - \pi_2$ ,  $\pi_1/\pi_2$ , and  $\theta$

#### Statistics for Table of use by outcome

#### Column 1 Risk Estimates

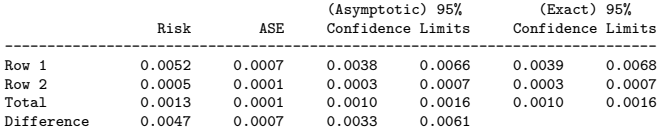

Difference is (Row 1 - Row 2)

#### Column 2 Risk Estimates

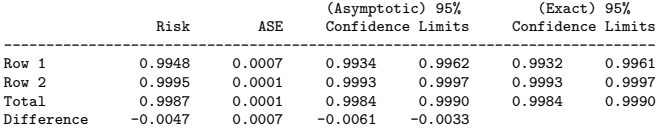

#### Difference is (Row 1 - Row 2)

#### Estimates of the Relative Risk (Row1/Row2)

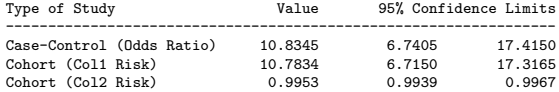

Note that  $(54/10379)/(25/51815) = 10.78$  and  $(10325/10379)/(51790/51815) = 0.995.$ 

Col1 risk is relative risk of dying and Col2 risk is relative risk of living.

We can test all of  $H_0$  :  $\theta = 1$ ,  $H_0$  :  $\pi_1/\pi_2 = 1$ , and  $H_0$ :  $\pi_1 - \pi_2 = 0$ . All of these null hypotheses are equivalent to  $H_0$ :  $\pi_1 = \pi_2$ , i.e. living is independent of wearing a seat belt.

Assume one mult $(n, \pi)$  distribution for the whole table. Let  $\pi_{ii} = P(X = i, Y = j)$ ; we must have  $\pi_{++} = 1$ .

If the table is 2  $\times$  2, we can just look at  $H_0$  :  $\theta = 1$ .

In general, independence holds if  $H_0$  :  $\pi_{ij}=\pi_{i+}\pi_{+j}$ , or equivalently,  $\mu_{ij} = n\pi_{i+}\pi_{+j}$ .

That is, independence implies a constraint; the parameters  $\pi_{1+}, \ldots, \pi_{I+}$  and  $\pi_{+1}, \ldots, \pi_{+J}$  define all probabilities in the  $I \times J$ table under the constraint.

### Pearson's statistic is

$$
X^{2} = \sum_{i=1}^{I} \sum_{j=1}^{J} \frac{(n_{ij} - \hat{\mu}_{ij})^{2}}{\hat{\mu}_{ij}},
$$

where  $\hat{\mu}_{ii} = n(n_{i+}/n)(n_{+}/n)$ , the MLE under  $H_0$ . There are  $I - 1$  free  $\{\pi_{i+}\}\$  and  $J - 1$  free  $\{\pi_{+i}\}\$ . Then  $|J-1-[(l-1)+(J-1)] = (l-1)(J-1).$ When  $H_0$  is true,  $X^2 \sim \chi^2_{(l-1)(J-1)}$ .

## Likelihood ratio statistic

The LRT statistic boils down to

$$
G^{2} = 2\sum_{i=1}^{I}\sum_{j=1}^{J} n_{ij}\log(n_{ij}/\hat{\mu}_{ij}),
$$

and is also  $G^2 \overset{\bullet}{\sim} \chi^2_{(I-1)(J-1)}$  when  $H_0$  is true.

$$
\bullet \ X^2 - G^2 \stackrel{p}{\rightarrow} 0.
$$

- The approximation is better for  $X^2$  than  $G^2$  in smaller samples.
- The approximation can be okay when some  $\hat{\mu}_{ij} = n_{i+1}/n$ are as small as 1, but most are at least 5.
- When in doubt, use small sample methods.
- Everything holds for product multinomial sampling too (fixed marginals for one variable)!

### SAS code: tests for independence, seat-belt data

- chisq gives  $X^2$  and  $G^2$  tests for independence (coming up in these slides).
- expected gives expected cell counts under independence.
- **e** exact plus chisq gives exact p-values for testing independence using  $X^2$  and  $G^2$ .

```
proc freq data=table order=data; weight count;
 tables use*outcome / chisq norow nocol expected;
 exact chisq;
run;
```
### SAS output: table and asymptotic tests for independence

The FREQ Procedure

Table of use by outcome

use outcome Frequency| Expected | Percent *|fatal* | nonfatal | Total ---------+--------+--------+ no | 54 | 10325 | 10379 | 13.184 | 10366 | | 0.09 | 16.60 | 16.69 ---------+--------+--------+ yes | 25 | 51790 | 51815 | 65.816 | 51749 | | 0.04 | 83.27 | 83.31 ---------+--------+--------+ Total 79 62115 62194 0.13 99.87 100.00

#### Statistics for Table of use by outcome

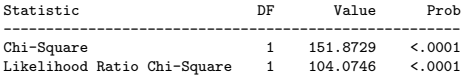

### SAS output: exact tests for independence

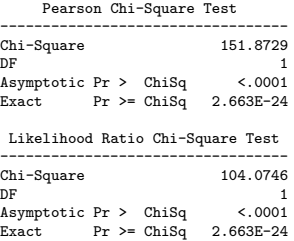

These test the null  $H_0$  that wearing a seat belt is independent of living. What do we conclude?

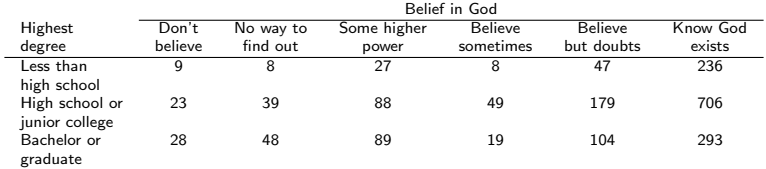

General Social Survey data cross-classifies opinion on whether God exists by highest education degree obtained.

### SAS code, belief in God data

```
data table;
input degree$ belief$ count @@;
datalines;
1 1 9 1 2 8 1 3 27 1 4 8 1 5 47 1 6 236
2 1 23 2 2 39 2 3 88 2 4 49 2 5 179 2 6 706
3 1 28 3 2 48 3 3 89 3 4 19 3 5 104 3 6 293
;
proc format; value $dc
'1' = 'less than high school'
 '2' = 'high school or junior college'
 '3' = 'bachelors or graduate';
value $bc
'1' = 'dont believe'
'2' = 'no way to find out'
 '3' = 'some higher power'
'4' = 'believe sometimes'
 '5' = 'believe but doubts'
 '6' = 'know God exists':
run;
proc freq data=table order=data; weight count;
format degree $dc. belief $bc.;
tables degree*belief / chisq expected norow nocol;
run;
```
### Annotated output from proc freq

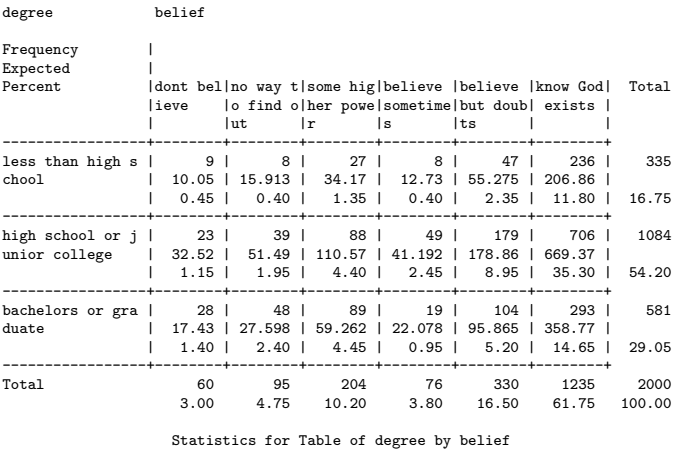

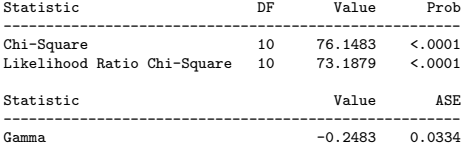

## Following up chi-squared tests for independence

Rejecting  $H_0$  :  $\pi_{ii} = \pi_{i+}\pi_{+i}$  does not tell us about the nature of the association.

### Pearson and standardized residuals

The Pearson residual is

$$
e_{ij}=\frac{n_{ij}-\hat{\mu}_{ij}}{\sqrt{\hat{\mu}_{ij}}},
$$

where, as before,  $\hat{\mu}_{ij} = n_{i+1}/n$  is the estimate under  $H_0$  :  $X \perp Y$ .

When  $H_0$  :  $X \perp Y$  is true, under multinomial sampling  $e_{ij} \stackrel{\bullet}{\sim} N(0, v)$ , where  $v < 1$ , in large samples.

Note that  $\sum_{i=1}^{I}\sum_{j=1}^{J}e_{ij}^{2}=X^{2}.$ 

Standardized Pearson residuals are Pearson residuals divided by their standard error under multinomial sampling.

$$
r_{ij}=\frac{n_{ij}-\hat{\mu}_{ij}}{\sqrt{\hat{\mu}_{ij}(1-\rho_{i+})(1-\rho_{+j})}},
$$

where  $p_{ii} = n_{ii}/n$  are MLEs under the full (non-independence) model. Values of  $|r_{ii}| > 3$  happen very rarely when  $H_0: X \perp Y$  is true and  $|r_{ii}| > 2$  happen only roughly 5% of the time.

Pearson residuals and their standardized version tell us which cell counts are much larger or smaller than what we would expect under  $H_0$  :  $X \perp Y$ .

### Residuals, belief in God data

### Annotated output from proc genmod:

proc genmod order=data; class degree belief; model count = degree belief / dist=poi link=log residuals; run;

The GENMOD Procedure

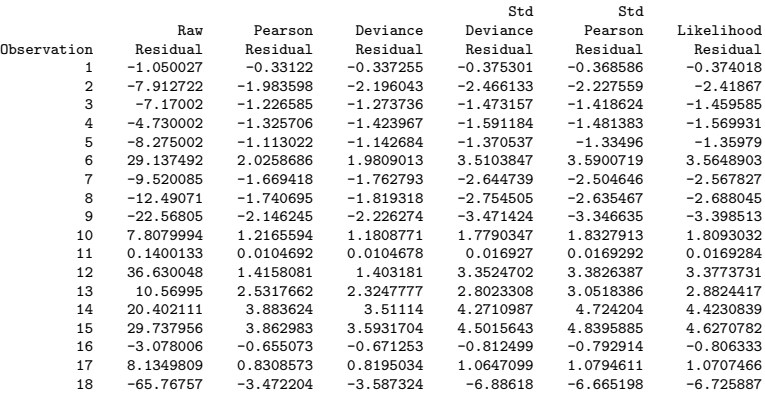

# Direction and 'significance' of standardized Pearson residuals  $r_{ii}$

 $|r_{ii}| > 3$  indicate severe departures from independence; these are in boxes below.

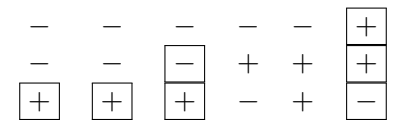

Which cells are over-represented relative to independence? Which are under-represented? In general, what can one say about belief in God and education? Does this correspond with the  $\gamma$  statistic?